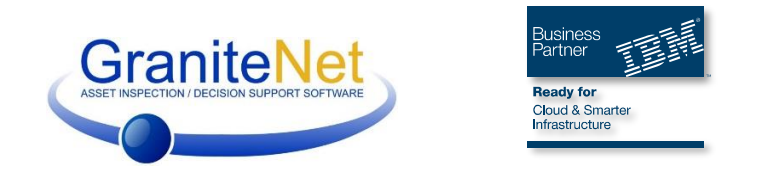

## THE GRANITENET AND MAXIMO INTERFACE

CUES, the leading manufacturer of pipeline inspection equipment and software, introduces its latest Maximo 7.5 Integration Module for GraniteNet!

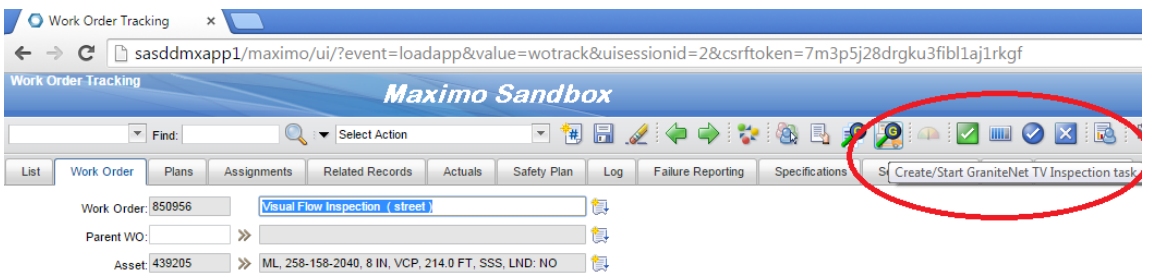

Working in close partnership with IBM since 2009 when the first Maximo 6 Integration Module was released, CUES has fully integrated its GraniteNet v2.x asset management and decision support software with IBM Maximo Asset Management 7.5 to provide a flexible process flow and bidirectional integration for field maintenance activities using GraniteNet and Maximo. Because the systems are tightly integrated, data integrity is maintained programmatically to simplify the process of managing Work Orders, tasks and the overall work flow for more efficient infrastructure asset management.

The Maximo Integration Module is designed for Maximo and GraniteNet users that want to improve efficiencies and reduce costs.

The process is easy: The field operator simply locates tasks assigned to him/her in the desired Project in GraniteNet and then completes these tasks. For ease-of-use, all of the imported data is automatically pre-loaded in the applicable fields after the operator completes the inspection(s) in the field. The completed inspections are then transferred to the Maximo Server through a scheduled export process daily, weekly or manually. After export to Maximo, the Work Orders in Maximo become linked to completed tasks in GraniteNet – and users can review inspection results by simply clicking on a button in the Maximo Work Order form which will bring up the inspection in GraniteNet.

## **With the CUES MAXIMO Cityworks Software Module, you can:**

- Import Work Order ID's and Asset ID's from the Maximo Asset Management server to the GraniteNet database.
- Automatically create new pending GraniteNet tasks for three types of asset inspection Work Orders (mainlines, nodes/manholes, and laterals) imported from Maximo and associated with each corresponding Maximo asset.

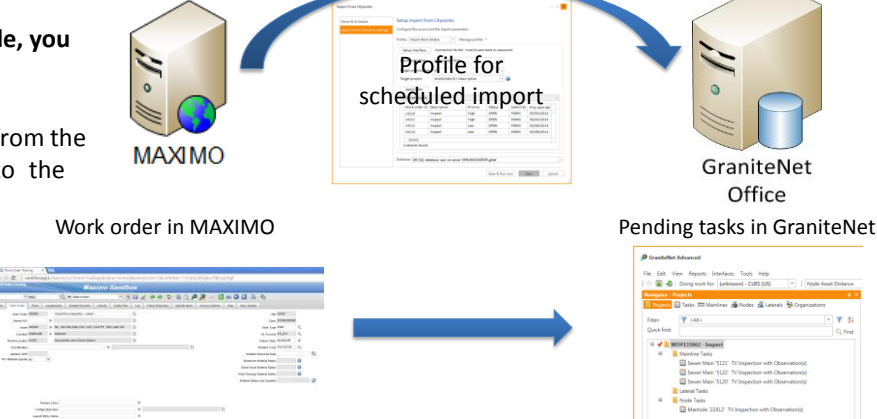

- Automatically designate pending tasks to corresponding Employees in accordance with assignments made in each Maximo Work Order.
- Enable field crews with network connectivity to receive Maximo Work Order tasks scheduled from the office (on-the-fly) by accessing the Maximo web user interface directly to immediately start new tasks in GraniteNet directly from the click of a **button in the Maximo Work Order form.**
- Obtain all necessary inspection data while performing TV inspections, including distance-linked observations, video, and pictures.
- Automate and schedule the import of Work Orders and the export of inspection data to the Maximo database.
- Review detailed inspection results by spawning GraniteNet from a button located within the Maximo Work Order form.
- Data exchanged between GraniteNet and Maximo is rigorously error checked.

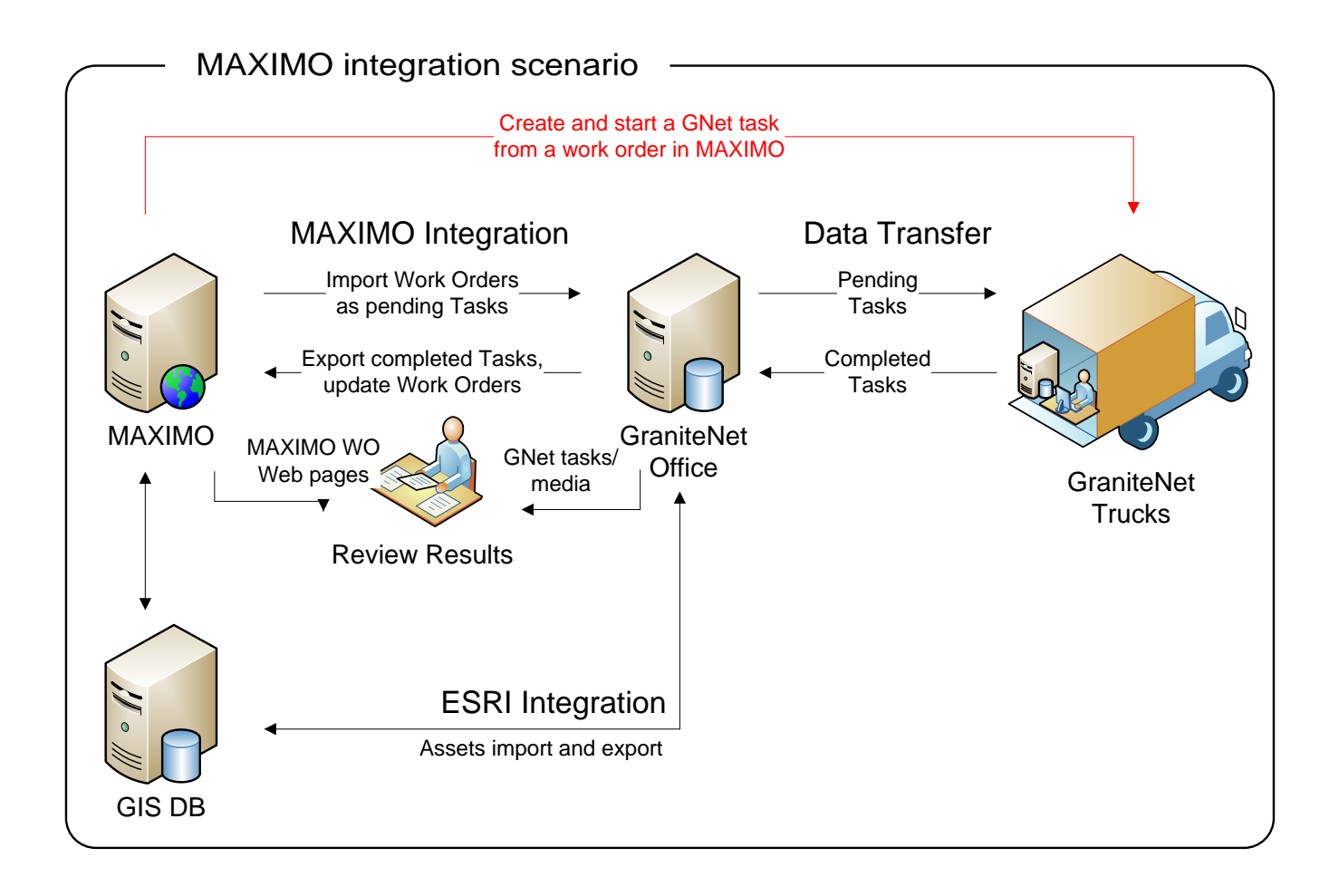

*For more detailed information or to see how the CUES Maximo Software Module can work for your organization to streamline processes and drive down costs , ask your CUES Sales representative or emai[l granitesupport@cuesinc.com](mailto:granitesupport@cuesinc.com) to set up an online software demonstration and discussion today!*

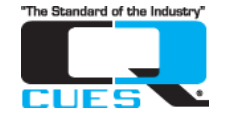